## Washington

## Chromebook Instructions

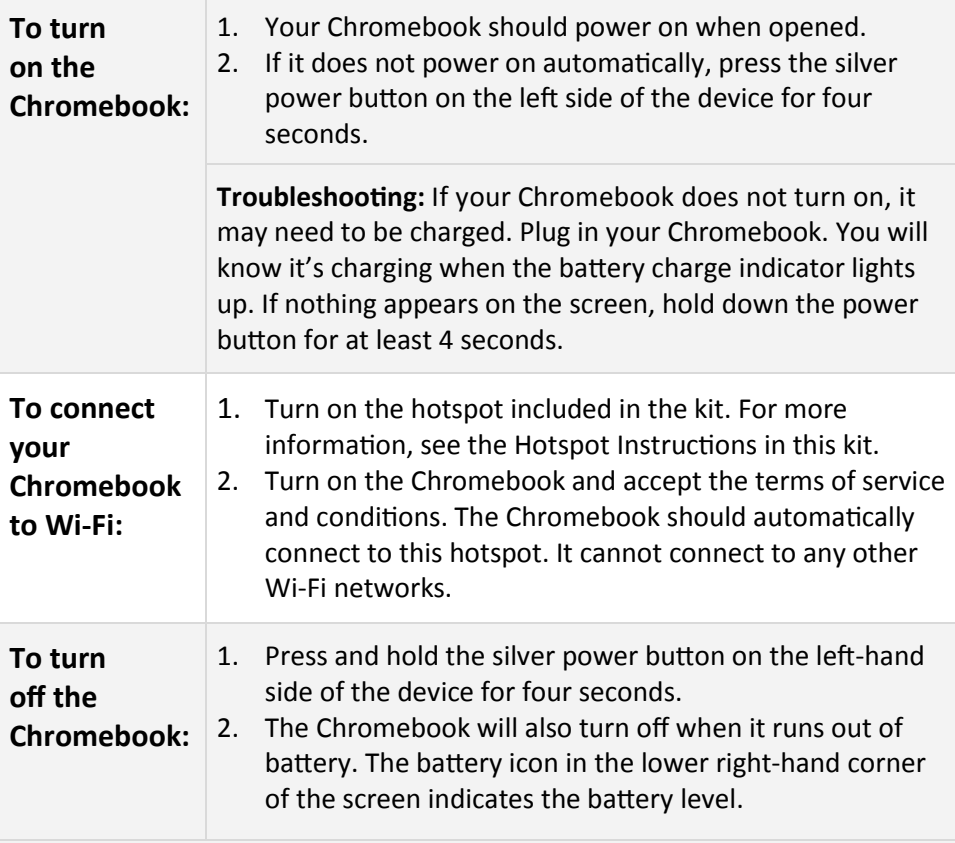

**IMPORTANT: Save your work often. Anytime your Chromebook shuts down whether you shut it down or the battery runs out - all your personal information will be deleted, including files, downloads, and browser history. See more information on the back of this guide.**

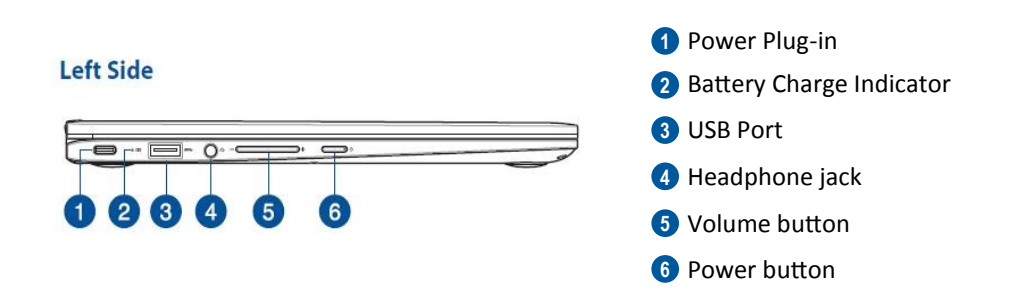

## Frequently Asked Questions

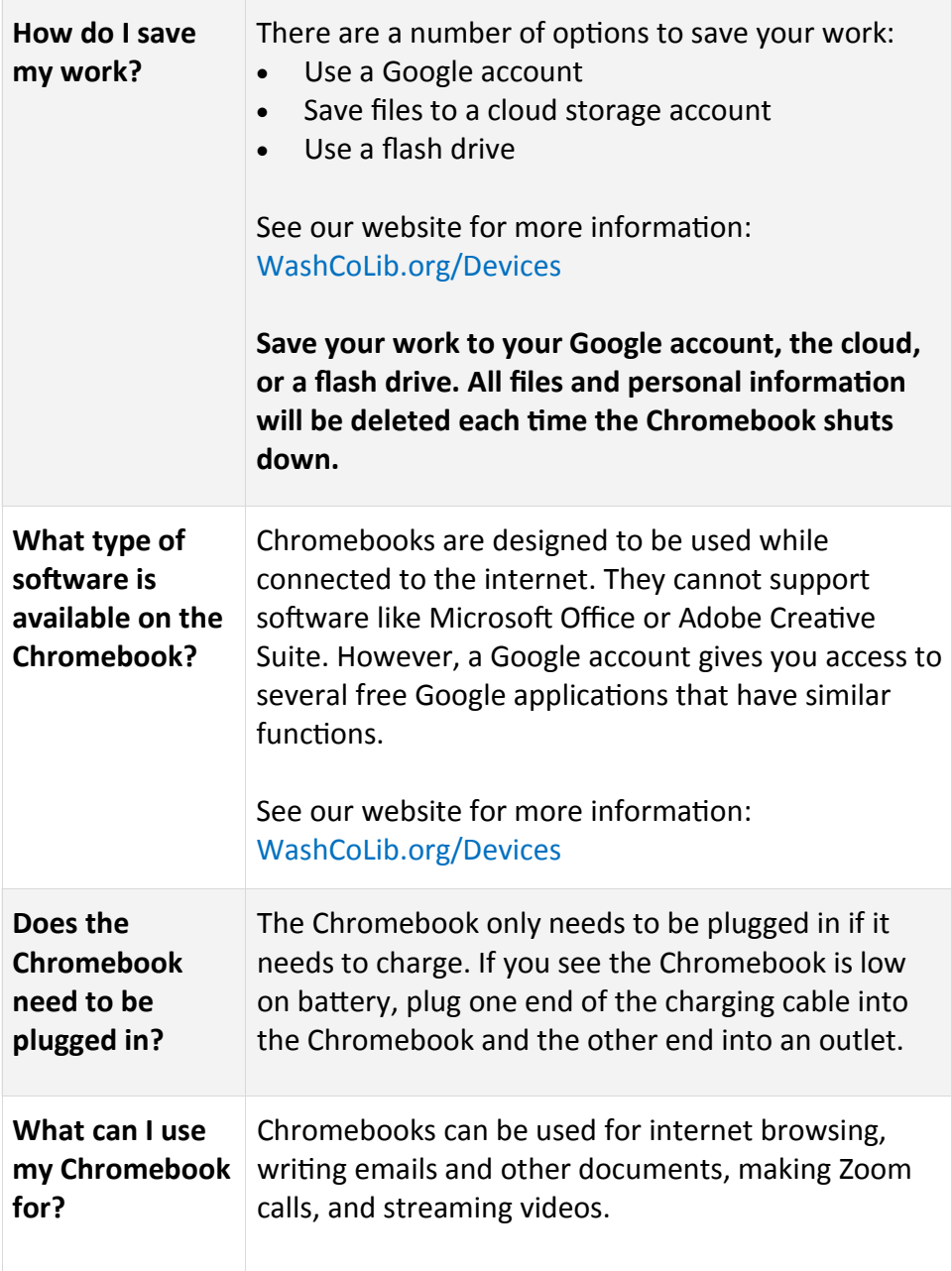